## BEANTRAGUNGSWEG SMC-B FÜR ÄRZTE

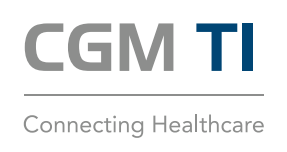

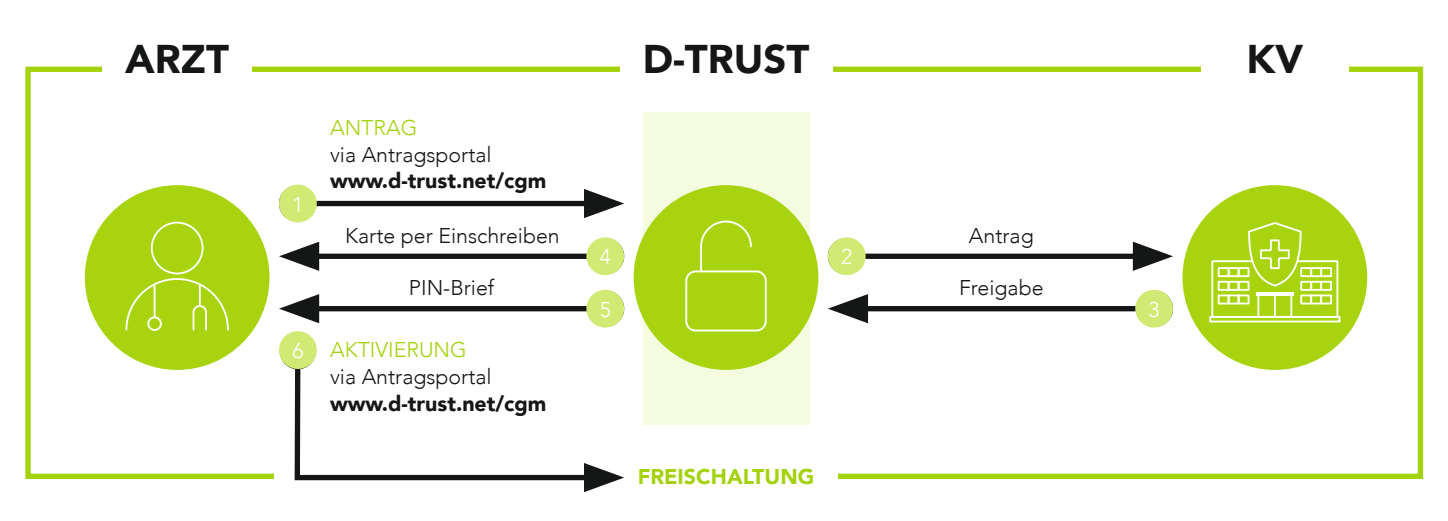

- Über den Link www.d-trust.net/cgm gelangen Sie zum Antragsportal der D-TRUST. Wählen Sie bitte "Neuen Antrag stellen" im Bereich "Institutionskarte (SMC-B)" aus. Starten Sie den Antragsprozess mit einem leeren Antrag unter Verwendung Ihrer BSNR. Im Rahmen des Antragsprozesses ist ein Identifikationsverfahren erforderlich, entweder über ein Postident oder über eine Online-Identifizierung. Alternativ können Sie auch das CGM Identifikationverfahren Easy Ident Ihres Dienstleisters vor Ort nutzen (sofern angeboten). Im weiteren Verlauf des Antragsprozesses ist der individuelle CGM Bestellcode\* einzugeben.
- Die D-TRUST verifiziert daraufhin bei der zuständigen KV die rechtmäßige Antragstellung.

Hinweis: Bitte denken Sie daran, den Antrag abzuspeichern oder auszudrucken, bevor Sie diesen absenden.

- Nach Freigabe durch die KV beginnt die D-TRUST mit der Produktion der SMC-B.
- Im nächsten Schritt erhalten Sie die SMC-B per Einschreiben. Die Auslieferungszeit der Karte beträgt in Abhängigkeit von der KV-Freigabe ca. zwei bis drei Wochen.
- Drei Werktage später folgt in einem separaten Brief die PIN, welche Sie für die Freischaltung der SMC-B benötigen.
- Aktivieren Sie die SMC-B im Antragsportal der D-TRUST. Bitte folgen Sie hierzu den Ausführungen im PIN-Brief. Die Karte ist wenige Sekunden später freigeschaltet.
- Durch den individuellen Bestellcode kann sichergestellt werden, dass der CGM-zertifizierte Techniker, der die Anbindung der Praxis an die TI vornimmt, den Status des SMC-B Antrags punktuell bis zur Auslieferung mitverfolgen und bei der Terminierung des eigentlichen Installationstermins für die TI-Komponenten berücksichtigen kann. Sollten Sie Ihren Code nicht griffbereit haben, hilft Ihnen unser Team vom Order Processing gerne weiter (T +49 (0) 261 8000-2380).

## CompuGroup Medical Deutschland AG

Division Connectivity Maria Trost 21 | 56070 Koblenz T +49 (0) 261 8000-2323 F +49 (0) 261 8000-2399

cgm.com/ti

Support für das Antragsverfahren: D-TRUST | Ein Unternehmen der Bundesdruckerei GmbH T +49 (0) 30 2598-4050 ehealth-support@bdr.de

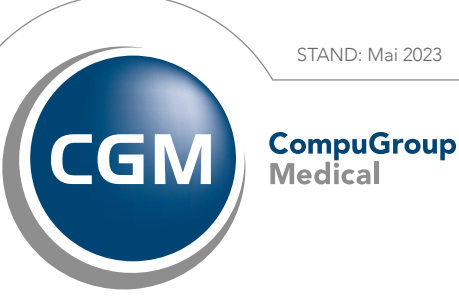

**Synchronizing Healthcare**